Екатеринбург 2023

# **ПРАКТИЧЕСКИЕ ЗАНЯТИЯ ПО ДИСЦИПЛИНЕ ОП.03 «ОСНОВЫ ПОЧВОВЕДЕНИЯ И СЕЛЬСКОХОЗЯЙСТВЕННОГО ПРОИЗВОДСТВА»**

Т. В. Прохорова

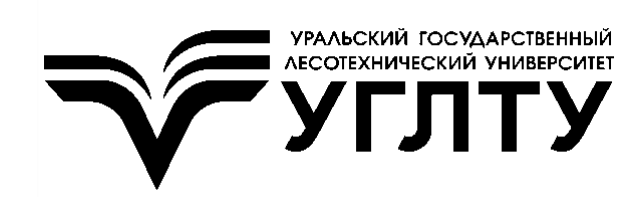

Электронный архив УГЛТУ

### МИНИСТЕРСТВО НАУКИ И ВЫСШЕГО ОБРАЗОВАНИЯ РОССИЙСКОЙ ФЕДЕРАЦИИ

Федеральное государственное бюджетное образовательноеучреждение высшего образования «Уральский государственный лесотехнический университет» (УГЛТУ)

Уральский лесотехнический колледж

Т. В. Прохорова

# **ПРАКТИЧЕСКИЕ ЗАНЯТИЯ ПО ДИСЦИПЛИНЕ ОП.03 «ОСНОВЫ ПОЧВОВЕДЕНИЯ И СЕЛЬСКОХОЗЯЙСТВЕННОГО ПРОИЗВОДСТВА»**

Методические указания по выполнению практических занятий для обучающихся по направлению 21.02.04 «Землеустройство» очной формы обучения

> Екатеринбург 2023

Печатается по рекомендации методической комиссии Уральского лесотехнического колледжа.

Протокол № 1 от 20 октября 2022 г.

Рецензент – доктор экон. наук, заведующий кафедрой землеустройства и кадастров доцент О. Б. Мезенина

Редактор В. Д. Билык Оператор компьютерной верстки Е. Н. Дунаева

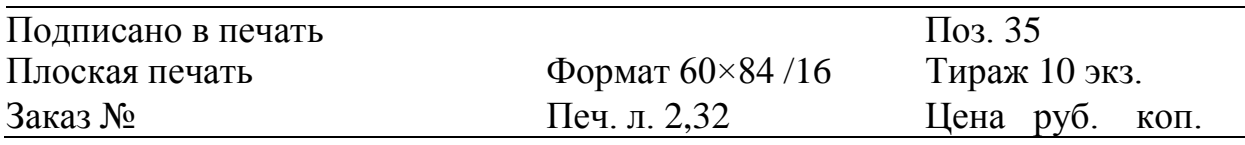

Редакционно-издательский отдел УГЛТУ Сектор оперативной полиграфии РИО УГЛТУ

#### **ВВЕДЕНИЕ**

Учебным планом специальности 21.02.04 «Землеустройство» предусмотрено изучение ОП.03 «Основы почвоведения и сельскохозяйственного производства». Цель изучения дисциплины – формирование у обучающихся знаний о типах почв России, экологических основах их охраны и навыков проведения полевого исследования почв. В целях закрепления полученных теоретических знаний обучающимся предложены задания для практических занятий, рассчитанные на 66 часов. Промежуточная аттестация проводится в форме экзамена.

В результате обучения студент должен знать:

происхождение, состав и свойства почв;

процессы образования и формирования почвенного профиля;

 органическую часть почвы, гранулометрический и минералогический составы почв;

физические свойства почв;

водные, воздушные и тепловые свойства и режимы почв;

 почвенные коллоиды, поглотительную способность и реакцию почв, признаки плодородия почв;

классификацию и сельскохозяйственное использование почв;

 процессы почвообразования и закономерности географического распространения почв;

основные отрасли сельскохозяйственного производства;

основы агрономии;

 условия жизни сельскохозяйственных растений и способы их регулирования;

зональные системы земледелия;

технологию возделывания сельскохозяйственных культур;

основы животноводства и кормопроизводства;

основы механизации сельскохозяйственного производства.

Студент должен уметь:

 определять морфологические признаки различных видов почв по образцам;

определять типы почв по морфологическим признакам;

 определять основные виды сельскохозяйственных культур, виды животных и средства механизации;

читать технологические карты возделывания сельхозкультур [1].

В методических указаниях описан ход работы каждого практического занятия и представлены требования к оформлению результатов.

## **РАЗДЕЛ 1. ОСНОВЫ ПОЧВОЕДЕНИЯ**

### **ПРАКТИЧЕСКАЯ РАБОТА № 1 Изучение наиболее распространенных минералов**

**Цель занятия:** изучить основные характеристики наиболее распространенных минералов, научиться определять физические свойства минералов.

**Время:** 2 часа.

**Материалы:** коллекция минералов, ПК с выходом в Internet.

**Задание:** пользуясь сайтом «Каталог минералов» (http://www.catalogmineralov.ru/map.html) и лекциями, опишите свойства минералов.

### **Ход работы**

*1. Выберите 12 видов минералов.* 

*2. В колонку 3 табл. 1 запишите названия 12 минералов из разных классов.* 

*3. В колонку 2 запишите принадлежность минерала к определенному классу.*

*4. Определите цвет, прозрачность, твердость, спайность, излом, цвет*  черты, блеск минералов и запишите данные в «физические свойства минералов».

*5. В «Особых свойствах / особенностях применения» запишите особенности использования минералов в хозяйственной деятельности или особые свойства, например магнитность, побежалость и др.* 

Таблица 1

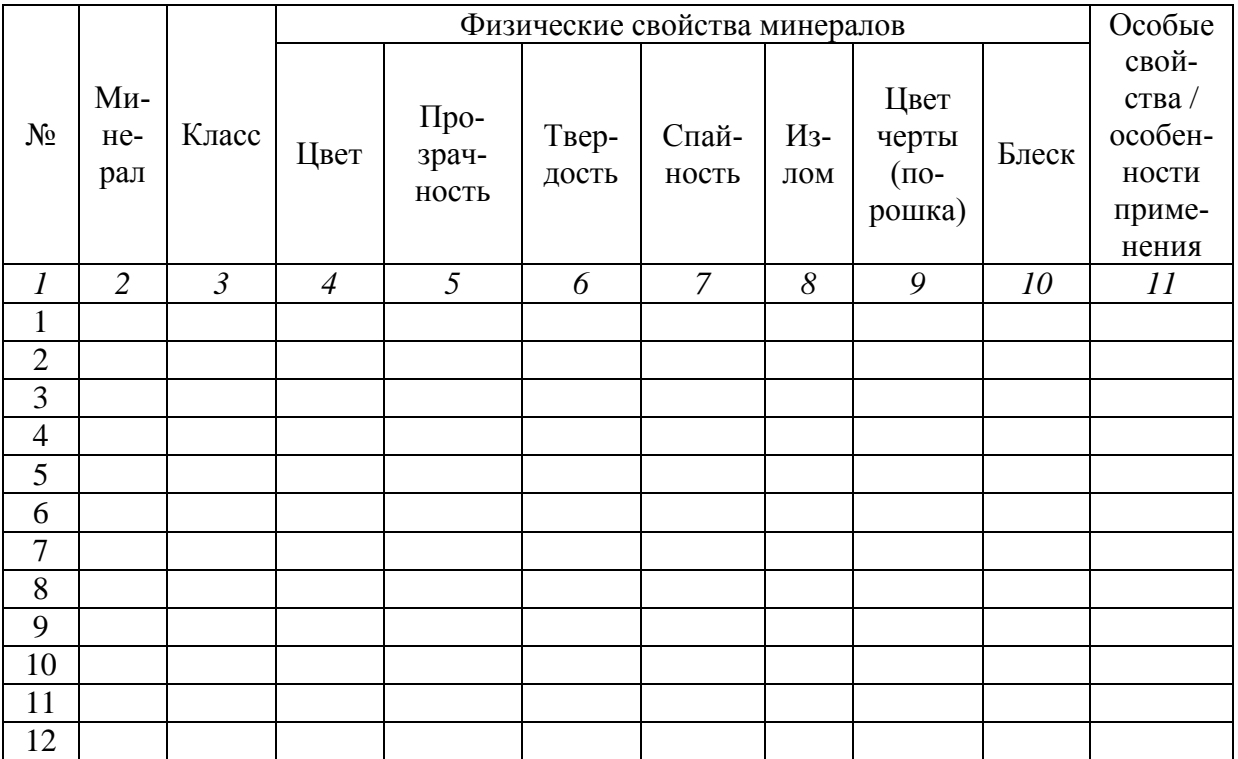

#### Характеристика минералов

### **ПРАКТИЧЕСКАЯ РАБОТА № 2 Изучение наиболее распространенных горных пород**

**Цель занятия:** изучить основные горные породы различного происхождения, научиться определять группу горных пород и основные породы в каждой из групп по их отличительным особенностям.

**Время:** 2 часа.

**Материалы:** коллекция горных пород, фотографии мест залегания горных пород, 5 %-я соляная кислота, материалы лекций.

**Задание:** при работе с коллекцией горных пород заполните табл. 2, записав в каждую колонку не менее 5 наименований горных пород, и ответьте на вопросы.

#### **Ход работы**

1. *Заполните табл. 2.* Впишите названия горных пород, представленных в вашей коллекции. При заполнении воспользуйтесь «Классификацией горных пород по происхождению и условию залегания».

Таблица 2

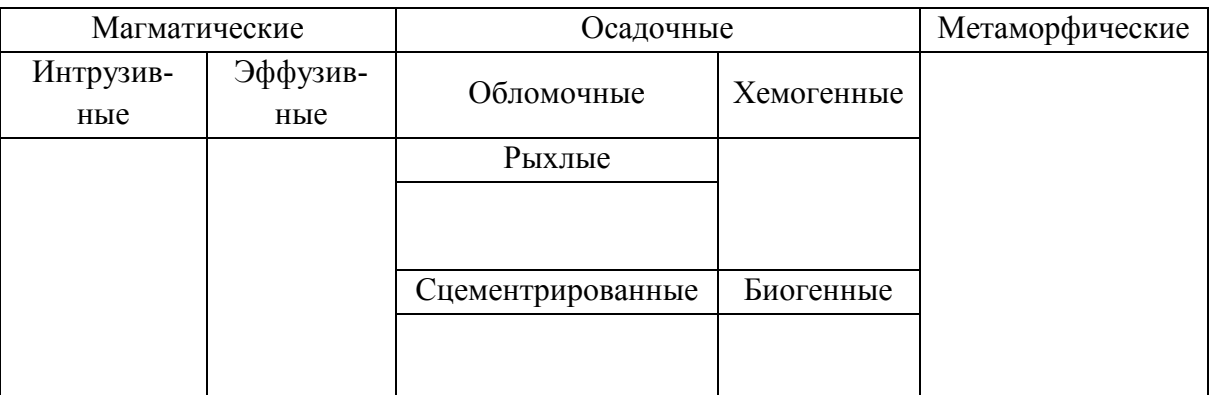

### Классификация горных пород

*2. Ответьте на следующие вопросы.*

1) Что такое горные породы?

2) Дайте классификацию горных пород по особенностям происхождения и условиям залегания.

3) На какие группы делятся магматические породы по происхождению и содержанию кремнезема?

4) Назовите особенности и основных представителей интрузивных пород.

5) Назовите особенности и основных представителей эффузивных пород.

6) На какие группы делятся осадочные породы по происхождению? Назовите основные особенности осадочных пород.

7) Перечислите основных представителей обломочных осадочных пород.

8) Назовите условия формирования и основных представителей хемогенных и органогенных осадочных пород.

9) Назовите особенности и основных представителей метаморфических пород.

### **ПРАКТИЧЕСКАЯ РАБОТА № 3 Структура и сложение почвы**

**Цель занятия:** научиться закладывать почвенные разрезы; приобрести навыки по выделению почвенных горизонтов и описанию морфологических признаков почвенных горизонтов в полевых условиях; научиться отбирать почвенные образцы для лабораторных исследований.

**Время:** 4 часа.

**Материал:** лопаты, нож, резиновые перчатки, измерительная рулетка, бюксы, мешки, полевой дневник, карандаши.

**Задание:** в соответствии с требованиями заложите основной почвенный разрез, опишите почвенный разрез, произведите отбор почвенных образцов.

#### **Ход работы**

*1. Почвенный разрез.* 

Для правильного выбора места заложения почвенного разреза необходимо тщательным образом осмотреть местность, определить характер рельефа и растительности;

Разрез необходимо закладывать в наиболее характерном месте обследуемой территории. Почвенные разрезы не должны закладываться вблизи дорог, рядом с канавами, на нетипичных для данной территории элементах микрорельефа (понижения, кочки);

На выбранном участке местности копают почвенный разрез так, чтобы три стенки его были отвесными, а четвертая спускалась ступеньками (рис. 1). При этом дерн аккуратно снимают. После завершения описания разреза и отбора образцов необходимо разрез закопать: складывать почву нужно аккуратно в порядке, противоположном выемке, завершить укладкой дерна;

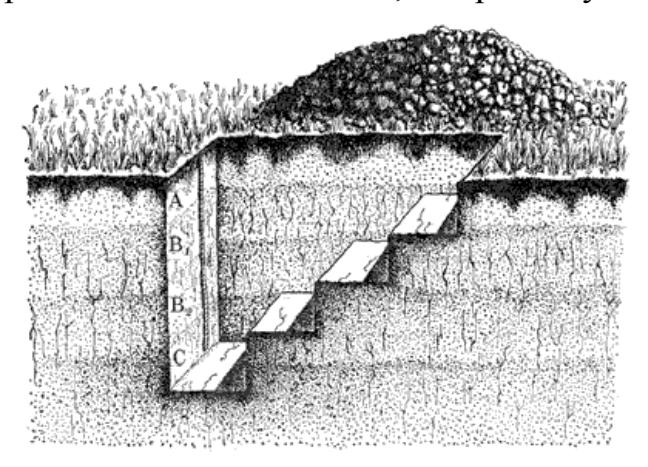

Рис. 1. Почвенный разрез

Передняя, или лицевая, стенка разреза, предназначенная для описания, должна быть обращена к солнцу. При рытье разреза почву необходимо выбрасывать только на боковые стороны и ни в коем случае не на лицевую стенку, поскольку это может привести к ее загрязнению, разрушению верхних горизонтов, изменению их мощности и т. д.;

Основной разрез закладывают до такой глубины, чтобы вскрыть верхние горизонты неизменной материнской породы;

На основе изменений окраски выделяют генетические горизонты, отмечают их границы ножом и измеряют мощность каждого из них в сантиметрах;

Детально описывают каждый генетический горизонт по морфологическим признакам. Форма записей представлена в табл. 3.

Таблица 3

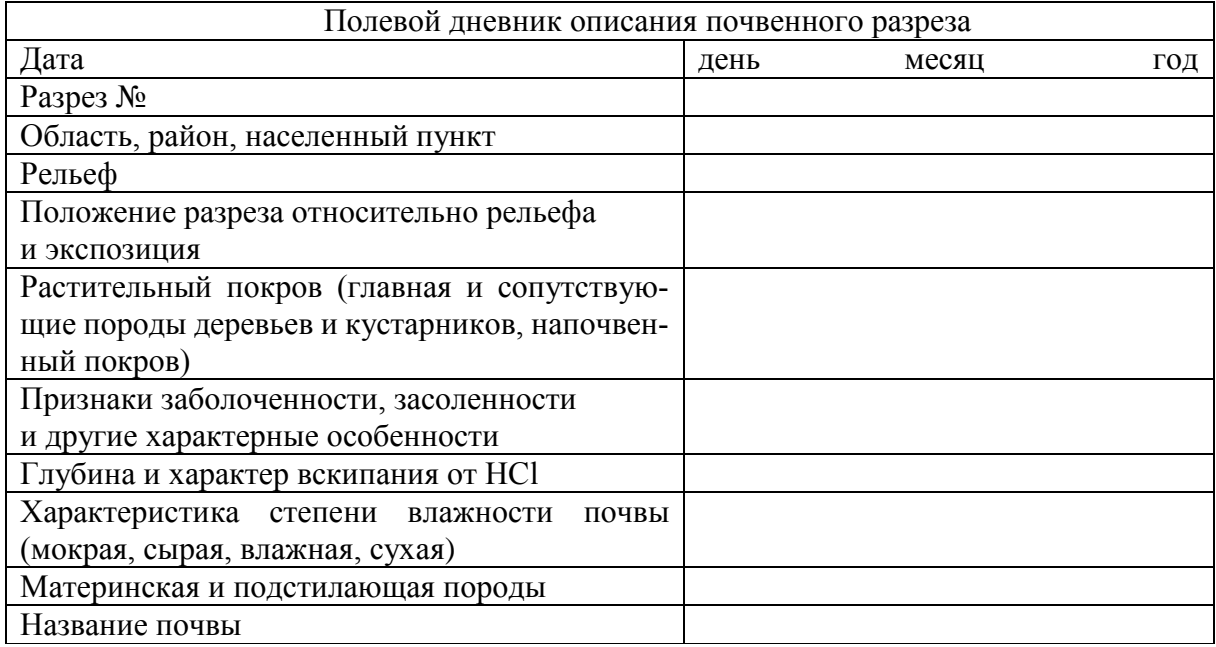

#### Образец формы полевых записей

Основные морфологические признаки, по которым определяется почва в поле: 1) строение почвенного профиля, 2) окраска (цвет) почвы, 3) степень увлажнения (а также уровень грунтовых вод или верховодки), 4) гранулометрический состав, 5) структура, 6) сложение, 7) новообразования [2].

*2. Описание разреза по следующему перечню:*

1) схема чертежа почвенного разреза;

2) горизонт и мощность в см;

3) описание профиля: гранулометрический состав, влажность, окраска, структура, плотность, сложение, новообразования, включения, характер вскипания, характер перехода горизонтов, признаки, заболоченности, засоленности, и прочие особенности.

4) глубина взятых образцов в см.

#### *3. Отбор проб (образцов почвы).*

Отбор образцов производится после морфологического описания почвы.

Образцы берутся из более типичной части каждого выделенного при описании почвенного горизонта. Обычно берут образец почвы из слоя толщиной 5–10 см от верхней до нижней границы почвенного горизонта. Исключением являются образцы из подстилки. Здесь их толщина может быть значительно меньше. В этом случае образцы отбираются по всей лицевой стенке, включая и боковые стенки разреза. Такими приемами могут отбираться образцы и других горизонтов (чаще всего гумусовый), если их мощность очень мала. В целом же, отбор образцов по профилю почвенного разреза осуществляют, начиная с материнской породы и заканчивая горизонтом лесной подстилки, то есть снизу вверх. В противном случае, при отборе образцов сверху вниз возникают дополнительные трудности по соблюдению чистоты отбираемых проб.

Перед взятием образцов стенку разреза зачищают ножом, намечают границу сверху и снизу горизонта, глубину взятия образцов записывают в полевой дневник. Особая тщательность должна быть проявлена при взятии образцов лесной подстилки из каждого ее подгоризонта. Вес образцов из минеральных горизонтов почвы должен быть 0,5–0,7 кг, для подстилки, при необходимости отбора из этого горизонта, – 0,2–0,3 кг (из расчета на абсолютно сухую почву).

Почвенные образцы отбирают в мешочки или сухую бумагу, вкладывают туда этикетки, заполненные простым карандашом с указанием номера разреза, глубины и индекса почвенного горизонта, адресом исследуемого участка (лесхоз, лесничество, квартал), с датой и фамилией исследователя.

После описания почвенного разреза его следует немедленно зарыть, причем дерн нужно укладывать с поверхности [3].

## **ПРАКТИЧЕСКАЯ РАБОТА № 4 Окраска и гранулометрический состав почвы**

**Цель занятия:** научиться определять окраску и гранулометрический состав почв полевыми методами («сухим» и «мокрым»); получить навыки определения окраски почвы и оценке гранулометрического состава почв.

#### **Время:** 2 часа.

**Материалы:** образцы почвы, сито, чайная ложка, фарфоровая ступка и пестик, колба с водой, лист бумаги.

**Задание:** определить окраску и гранулометрический состав трех почвенных образцов «сухим» и «мокрым» способами.

#### **Ход работы**

#### 1. *Определение окраски почвы.*

Небольшое количество почвенного материала (половина объема одной чайной ложки) образца почвы очищается от посторонних предметов (веточки, стебли и корни растений, обломки пород и т. д.), аккуратно растирается пестиком в фарфоровой ступке до однородной пылеватой массы и смачивается водой из колбы до слегка жидкой консистенции.

Указательным пальцем руки часть этой консистенции аккуратно наносится (намазывается вращательным движением пальца) на лист для получения равномерного по густоте окраски пятна диаметром 2–2,5 см. *Не рекомендуется* наносить на лист избыточное количество почвенного материала (чем больше толщина нанесенного слоя, тем больше вероятность его осыпания при высыхании) и крайне малое количество материала (в таком случае получается бледный мазок, что затрудняет определение по нему окраски).

По высохшему мазку определяется окраска образца почвенной массы (рис. 2). Например*,* окраска коричнево-темно-серая (основной оттенок – темно-серый, дополнительный цвет – коричневый). Доминирующий цвет (оттенок) ставится в названии на последнее место. Если и дополнительные цвета выделить трудно, останавливаются только на указании основного цвета: окраска темно-коричневая, светло-серая.

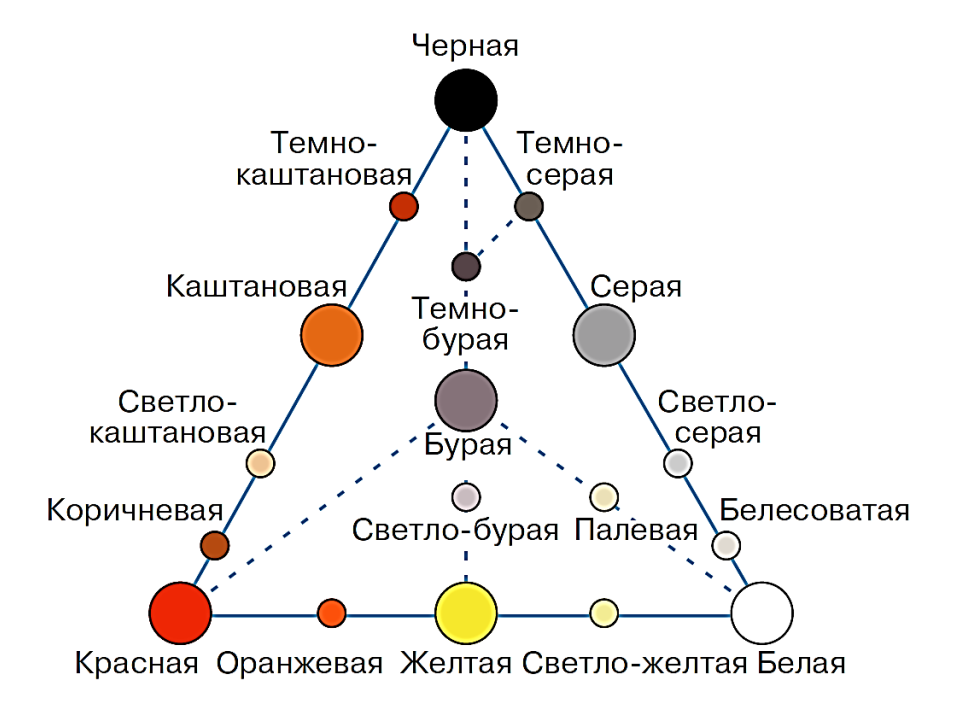

Рис. 2. Треугольник основных окрасок по С. А. Захарову

Итоговые результаты по окраске каждого почвенного образца записать в тетрадь.

2. *Методика определения механического состава почв в сухом состоянии («сухим методом»).*

Из каждого почвенного образца (генетического горизонта) взять небольшую пробу землистой массы почвы и растереть ее на ладони или между пальцами, по ощущению отнести к той или иной группе по гранулометрическому составу, пользуясь следующей группировкой:

1) комки и структурные отдельности очень твердые, не раздавливаются между пальцами; при растирании ощущается однородная, тонко измельченная мучнистая масса – *почва глинистая;*

2) комки и структурные отдельности прочные, с трудом раздавливаются между пальцами; при растирании на ладони появляется ощущение мучнистости (глинистые или тонкопылеватые частицы) и слабой шероховатости (песчаные частицы) – *почва тяжелосуглинистая*;

3) комки и структурные отдельности раздавливаются между пальцами с трудом; при растирании ощущается шероховатость (песчаные частицы) и заметна мучнистость (глинистые и пылеватые частицы) – *почва среднесуглинистая*.

4) комки и структурные отдельности раздавливаются при небольшом усилии; при растирании образца на ладони хорошо заметны песчаные частицы (шероховатые) и пылеватые (мучнистые) – *почва легкосуглинистая.*

5) комки легко раздавливаются; при растирании преобладает ощущение шероховатости (песчаные частицы) – *почва супесчаная*.

6) комки очень легко раздавливаются, превращаясь в сыпучую массу; при растирании появляется ощущение шероховатости (преобладают песчаные частицы, отчетливо различимые невооруженным глазом) – *почва песчаная*.

7) при наличии среди мелкозема (частиц менее 1 мм) обломков минералов и горных пород (величиной более 3 мм) – *почва каменистая (щебенчатая).*

3. *Методика определения гранулометрического состава почв во влажном состоянии («мокрым методом»):*

1) очистить небольшое количество почвенного материала (одна чайная ложка) от посторонних предметов (веточки, стебли и т. д.);

2) просеять и аккуратно растереть в фарфоровой ступке до однородной пылеватой массы. Смочить ее водой до густой вязкой консистенции;

3) полученную массу скатать в шарик диаметром около 1,5–2 см;

4) шарик раскатать на ровной поверхности (стол, ладонь и т. д.) в шнур длиной около 5 см и равномерной толщиной около 3–4 мм;

5) полученный шнур аккуратно согнуть в кольцо;

6) по характеру раскатывания материала в шнур, его морфологии, наличию и густоте трещин на нем определить разновидность почвы по гранулометрическому составу, пользуясь табл. 4.

Таблица 4

### Гранулометрический состав

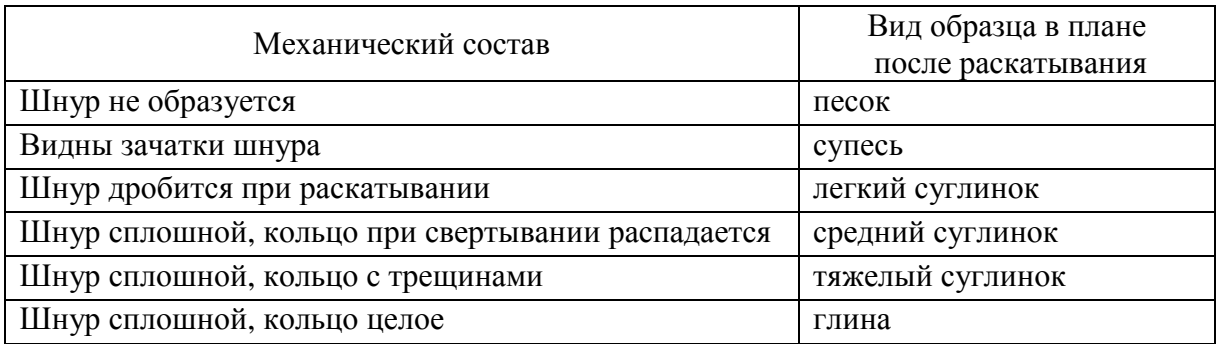

Для надежности определения механического состава и исключения случайного результата необходимо провести описанную процедуру на раскатывание не менее 2–3 раз для одного и того же образца [2].

4. *Сравнить полученные результаты с результатами определения гранулометрического состава почвы «сухим» способом.*

5. *Итоговый результат по гранулометрическому составу каждого почвенного образца записать в тетрадь.*

6. *Сделать вывод.* 

### **ПРАКТИЧЕСКАЯ РАБОТА № 5 Кислотность, щелочность и буферность почв**

**Цель занятия:** ознакомится с лабораторными методами определения реакции почвенного раствора.

**Время:** 2 часа

**Материалы:** образцы почвы, фарфоровые ступки с пестиком, поднос, колба с дистиллированной водой, пробирки, весы, сито (1 мм), безугольные фильтры, воронки, универсальный индикатор.

**Задание:** определите актуальную кислотность почвы с помощью индикаторов.

## **Ход работы**

1. *Небольшое количество почвенного материала, взятое из отдельного образца почвы, очистить от посторонних предметов* (веточки, стебли и корни трав, обломки камней и др.).

2. *Просеять и растереть пестиком в фарфоровой ступке до максимально возможной однородной рассыпчатой массы.*

3. *В коническую колбу емкостью 250 см<sup>3</sup>поместить 25 г почвенной массы.* Колбу наполовину (125 г) залить дистиллированной водой. Затем

содержимое колбы несколько раз аккуратно взболтать и оставить отстаиваться на 5–10 минут. Полученную после отстаивания водную вытяжку фильтровать.

4. *Отфильтрованную водную вытяжку (5 см) наливают в пробирку и добавляют в нее около 0,25 см<sup>3</sup> универсального индикатора, вследствие чего полученная смесь окрасится в определенный цвет.* Пробирку со смесью встряхнуть для равномерного распределения окраски.

5. *рН испытуемого раствора определить, сравнивая его окраску с цветной шкалой, приложенной к «универсальному индикатору» для определения рН [4].* 

6. *Записать результат определения в таблицу 5.*

Таблица 5

#### Результаты определения рН почвы

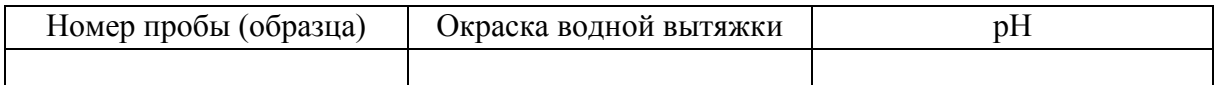

Для характеристики актуальной кислотности (щелочности), то есть реакции почвы, определяют величину рН суспензии почвы в воде. В зависимости от величины рН реакция почв может быть:

- $-3,0-4,5-$  сильнокислая;
- 4,6–5,5 кислая;
- $-5,6-6,5-$  слабокислая;
- $-6,6-7,0-$  нейтральная;
- 7,1–7,5 слабощелочная;
- 7,6–8,5 щелочная;
- $-$  > 8,5 сильнощелочная.
- 7. *Сделать вывод.*

#### **ПРАКТИЧЕСКАЯ РАБОТА № 6 Водно-физические свойства почв**

**Цель занятия:** научиться определять содержание гигроскопической влаги в почве и наименьшую влагоемкость почвы.

**Время:** 4 часа.

**Задание:** определить гигроскопическую влажность почвы и ее наименьшую влагоемкость по почвенным образцам, взятым с разной глубины почвенного профиля.

#### **Ход работы**

1. *Определение гигроскопической влажности почвы.* Гигроскопическую влагу определяют в почве, из которой удалены свободная и пленочная

вода. Такое состояние почвы, называемое воздушно-сухим, достигается в том случае, когда почва длительное время находится в сухом помещении. Гигроскопическая влага удаляется из почвы при нагревании ее до температуры 100–105 ºС.

Методом квартования из воздушно-сухой почвы, измельченной и пропущенной через сито с диаметром отверстий 1 мм, взять навеску 5 г. Навеску перенести в предварительно взвешенный бюкс без крышки и поместить в термостат с температурой 100–105 ºС на 2 часа.

После 2 часов просушивания бюкс извлечь из термостата. Охладить в эксикаторе и взвесить. Затем снова поместить бюкс в термостат на 1–2 часа.

Если после второго просушивания масса не уменьшилась, можно рассчитывать гигроскопическую влагу. Гигроскопическую влажность  $(W_{\Gamma})$  вычисляют по формуле

$$
W_{\Gamma} = \frac{P_1 - P_2}{P_2 - P_0} \times 100\%,
$$

где Р<sub>1</sub> – масса бюкса с почвой до высушивания, г;

P<sub>2</sub> – масса бюкса с почвой после высушивания, г;

 $P_0$  – масса бюкса без почвы, г [2].

2. *Определение наименьшей влагоемкости почвы (из насыпного образца).* Наименьшую влагоемкость можно определить в лаборатории для почвы с ненарушенным сложением (отобранной в металлический цилиндр специальным почвенным буром), или менее точно – для насыпного образца почвы с нарушенным сложением. Необходимо выполнить следующие действия:

1) стеклянную трубку диаметром 2–3 см и длиной 15 см с одного конца обвязать марлевой салфеткой, под которую подложить бумажный фильтр, и определить массу на технических весах;

2) трубку заполнить слегка измельченным почвенным материалом до отметки 10–12 см. Для уплотнения материала нижним концом трубки осторожно постукивают о листовую резину;

3) определить массу трубки с почвой на технических весах. Разность второго и первого определения составляет массу почвы;

4) трубку медленно погрузить в сосуд с водой таким образом, чтобы уровень воды был на 1 см выше отметки на трубке, и оставить ее в таком положении на 15 мин;

5) после 15 мин трубку с почвой извлечь из воды и в вертикальном положении закрепить в штативе на 1 мин, чтобы дать возможность стечь избытку воды;

6) снять трубку со штатива и протереть фильтровальной бумагой для удаления оставшейся воды. Далее определить массу на технических весах;

7) произвести расчет воды, удерживаемой почвой после насыщения, по формуле

$$
A = \frac{P_3 - P_2}{P_2 - P_1} \times 100\%
$$

где <sup>A</sup> – количество воды, удерживаемое почвой после насыщения;

P<sub>1</sub> – масса трубки, г;

P<sub>2</sub> – масса трубки с почвой, г;

P<sub>3</sub> – масса трубки с почвой после ее насыщения водой, г;

 $P_2 - P_1$  – масса почвы, г;

 $P_3 - P_2$  –масса воды, удерживаемой почвой после насыщения.

Наименьшую влагоемкость (НВ) почвы определяют суммированием процентного содержания гигроскопической воды (Wг) и воды, удерживаемой почвой после насыщения (А) [4]:

$$
HB = \mathrm{Wr} + \mathrm{A} \, .
$$

3. *Записать результаты расчетов в табл. 6.* 

Таблица 6

Результаты определения водных свойств почвы

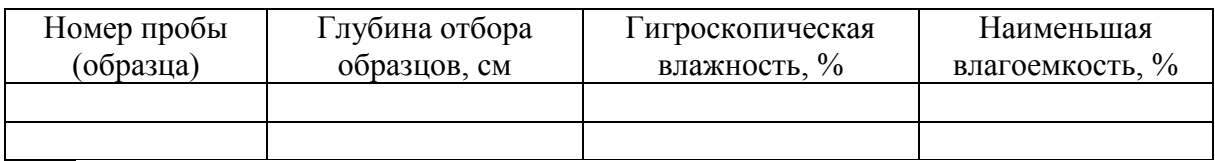

4. *Построить график распределения по профилю почвы гигроскопической влажности, наименьшей влагоемкости.* По вертикальной оси откладывается глубина (см), по горизонтальной оси – значения отдельных водных свойств почвы (%). Значения гигроскопической влажности и наименьшей влагоемкости показать линиями разного цвета.

5. *Сделать вывод о характеристике водных свойств исследованной почвы.* 

### **ПРАКТИЧЕСКАЯ РАБОТА № 7**

#### **Морфологический анализ почвенного профиля**

**Цель занятия:** приобрести навыки определения основных морфологических признаков почвы.

**Время:** 2 часа.

**Материалы:** образцы почвы, сита фарфоровая ступка и пестик, колба с водой, подносы, небольшой фрагмент листа миллиметровой бумаги, увеличительное стекло, 10 %-й раствор соляной кислоты, пипетка, материалы лекций.

**Задание:** определите структуру, новообразования и включения трех образцов почвы.

#### **Ход работы**

1. *Определение структуры почвы* выполняется по следующему алгоритму:

1) из каждого образца почвы взять почвенный материал объемом, умещающимся на ладони. Выбрать не самые крупные структурные отдельности, а тот объем почвенного материала, который типичен для данного образца;

2) отобранный материал разместить на листе миллиметровой бумаги;

3) отобранный материал отсортировать по размеру и внешнему виду структурных элементов;

4) определить преобладающие по количеству (массе) основной и дополнительный виды структурных элементов. По соотношению видов дается предварительное название структуры образца, где основной вид ставится на последнее место (рис. 3). *Например,* призматически-ореховатая структура (здесь ореховатый вид – основной), комковато-ореховато-призматическая структура (призматический вид – основной);

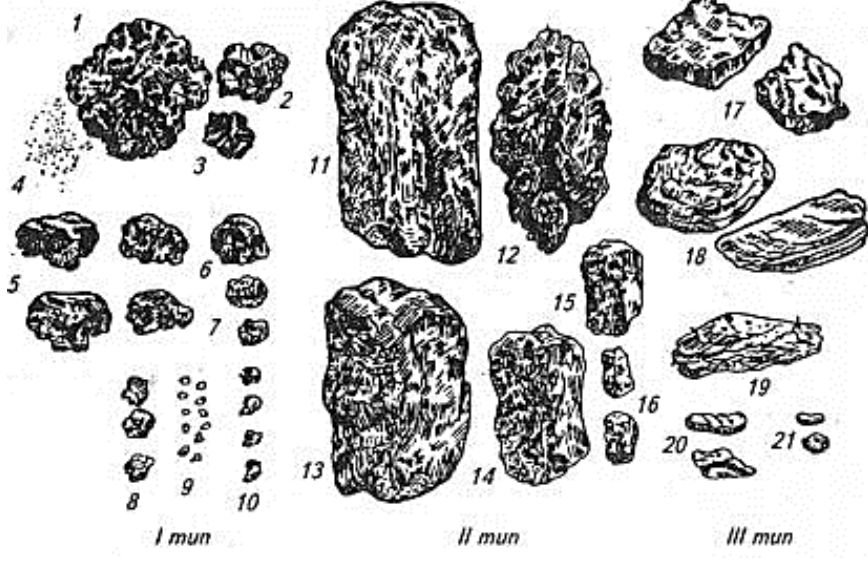

Рис. 3. Типичные структурные элементы почв (по С. А. Захарову). I тип: 1) крупнокомковатая, 2) среднекомковатая, 3) мелкокомковатая, 4) пылеватая, 5) крупноореховатая, 6) ореховатая, 7) мелкоореховатая, 8) крупнозернистая, 9) зернистая, 10) порошистая; II тип: 11) столбчатая, 12) столбовидная, 13) крупнопризматическая, 14) призматическая, 15) мелкопризматическая, 16) тонкопризматическая; III тип: 17) сланцевая, 18) пластинчатая, 19) листоватая, 20) грубочешуйчатая, 21) мелкочешуйчатая

5) отсортированные по видам структурные отдельности анализируются по их средним размерам;

6) предварительное название структуры уточняется с учетом размера отдельностей. Для детализации размеров отдельностей вводятся в название дробные градации. Размерные диапазоны вида структурных элементов разбиваются на следующие поддиапазоны: мелкий, средний, крупный. Например: структура мелко-глыбистая (50–70 мм), средне-глыбистая (70–100 мм), крупно-глыбистая (более 100 мм);

7) дать полное название структуры образца с учетом морфологии и размеров ее отдельностей. Пример полного названия структуры: структура крупно-ореховато-средне-призматическая, средне-крупно-комковатая и т. д.;

8) итоговое название структуры каждого образца записать в тетрадь.

#### 2*. Определение новообразований и включений:*

1) из каждого образца взять часть почвенного материала и высыпать на лист бумаги или поднос;

2) тщательно исследовать почвенный материал (в том числе и с использованием увеличительного стекла) на наличие новообразований (галька и другие обломки горных пород, раковины и кости животных, стекло, кирпичи, угли, монеты, посуда, технические изделия и т. д.);

3) охарактеризовать состав, морфологию, размеры и частоту встречаемости (единичные, очень редкие, редкие, частые, очень частые, господствующие) обнаруженных в образце новообразований. Правильность визуального (по окраске) выделения новообразований можно проверить дополнительными способами, например карбонатные новообразования устанавливаются не только своей беловатой окраской, но и вскипанием от воздействия на них 10 %-ного раствора соляной кислоты (HCl); гипсовые новообразования имеют также беловатую окраску, но не реагируют на соляную кислоту, однако имеют солоновато-горьковатый привкус. Почвенная масса образца, не содержащего новообразования, прокапывается 10 %-м раствором соляной кислоты (HCl) для проверки на содержание карбонатных солей (пропитка почвенной массы карбонатными солями);

4) втоговый результат по новообразованиям и включениям записать в тетрадь;

5) в случае если новообразования и включения не обнаружены, сделать соответствующую запись «не обнаружены» [2].

### **ПРАКТИЧЕСКАЯ РАБОТА № 8 Влияние сельскохозяйственных мероприятий на почву**

**Цель занятия:** выработать умения проводить оценку почв, научиться составлять рекомендации по рациональному использованию, охране и улучшению почв.

**Время:** 2 часа.

**Материалы:** материалы лекций и дополнительные информационные источники.

**Задание:** дайте развернутый ответ в форме эссе на один из вопросов.

## **Ход работы**

1. *Выберете один из следующих вопросов для ответа-рассуждения.*

1) Как загрязнение почв влияет на продовольственную безопасность?

2) Как влияет на микроклимат сплошная распашка полей?

3) Как изменяется почва под влиянием продолжительного использования в сельском хозяйстве?

4) Как влияет сельское хозяйство на круговорот элементов питания растений?

5) Как влияет на почву чрезмерное использование минеральных удобрений?

2. *Сформулируйте ответ и запишите в форме эссе.*

### **ПРАКТИЧЕСКАЯ РАБОТА № 9 Основные типы почв РФ**

**Цель занятия:** изучить закономерности географического распространения почв, ознакомиться с основными типами почв РФ.

**Время:** 2 часа.

**Материалы:** атлас почв Российской Федерации, материалы лекций.

**Задание:** пользуясь почвенными картами и лекционными материалами, заполните таблицу «Типы почв РФ».

## **Ход работы**

### 1. *Заполните табл. 7 «Типы почв РФ».*

Таблица 7

#### Типы почв РФ

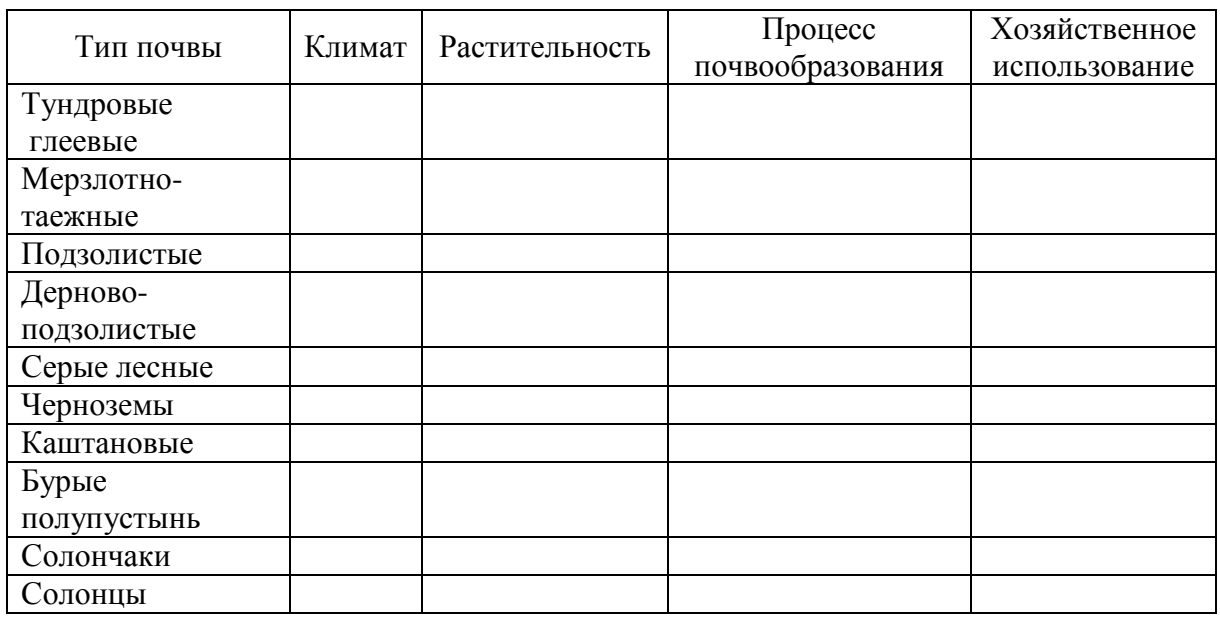

2. *Сделайте вывод* о том, какие типы почв наиболее распространены на территории России; какие типы почв наиболее благоприятны для сельскохозяйственного производства, в каких частях страны эта отрасль развита лучше всего; предложите рекомендации использования для малопригодных типов почв и пути повышения плодородия таких почв.

## **ПРАКТИЧЕСКАЯ РАБОТА № 10 Строение и характеристика подзолистых, дерново-подзолистых и дерновых почв**

**Цель занятия:** ознакомиться с особенностями строения подзолистых, дерново-подзолистых и дерновых почв, рассмотреть приемы повышения уровня их плодородия, приобрести навыки работы с почвенными картами.

#### **Время:** 2 часа.

**Материалы:** атлас почв Российской Федерации, почвенные карты, материалы лекций.

**Задание:** пользуясь почвенными картами и лекционными материалами, выявите особенности подзолистых, дерново-подзолистых и дерновых почв.

### **Ход работы**

1. *Изучить характеристику факторов почвообразования, географическое распространение, генетические свойства данных почв.*

2. *Зарисовать (цветными карандашами) строение почвенных профилей по образцу (рис. 4).* Указать горизонт – название и его мощность в см.

3. *При помощи лекционного материала дать описание разреза:* окраска, структура, плотность, сложение, новообразования, включения, характер вскипания, характер перехода горизонтов, признаки заболоченности, засоленности.

4. *Указать, где распространены данные типы почв на территории РФ, в том числе назвать природную зону*.

5. *Дать рекомендации для повышения почвенного плодородия данных типов почв.*

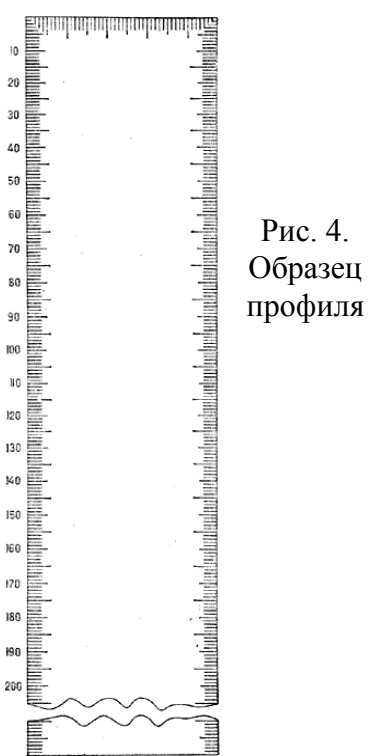

#### **ПРАКТИЧЕСКАЯ РАБОТА № 11**

#### **Строение и характеристика болотных и подзолисто-болотных почв**

**Цель занятия:** ознакомиться с особенностями строения болотных и подзолисто-болотных почв, рассмотреть приемы повышения уровня их плодородия, приобрести навыки работы с почвенными картами.

**Время:** 2 часа.

**Материалы:** атлас почв Российской Федерации, почвенные карты, материалы лекций.

**Задание:** пользуясь почвенными картами и лекционными материалами, выявите особенности болотных и подзолисто-болотных почв.

#### **Ход работы**

1. *Изучить характеристику факторов почвообразования, географическое распространение, генетические свойства данных почв.*

2. *Зарисовать (цветными карандашами) строение почвенных профилей по образцу* (см. рис. 4). Указать горизонт – название и его мощность в см.

3. *При помощи лекционного материала дать описание разреза:* окраска, структура, плотность, сложение, новообразования, включения, характер вскипания, характер перехода горизонтов, признаки заболоченности, засоленности.

4. *Указать, где распространены данные типы почв на территории РФ, в том числе назвать природную зону.* 

5. *Дать рекомендации для повышения почвенного плодородия данных типов почв.*

#### **ПРАКТИЧЕСКАЯ РАБОТА № 12**

#### **Строение и характеристика серых лесных почв**

**Цель занятия:** ознакомиться с особенностями строения серых лесных почв, рассмотреть приемы повышения уровня их плодородия, приобрести навыки работы с почвенными картами.

**Время:** 2 часа.

**Материалы:** атлас почв Российской Федерации, почвенные карты, материалы лекций.

**Задание:** пользуясь почвенными картами и лекционными материалами, определите особенности болотных и подзолисто-болотных почв.

### **Ход работы**

1. *Изучить характеристику факторов почвообразования, географическое распространение, генетические свойства данных почв.*

2. *Зарисовать цветными карандашами строение почвенных профилей по образцу* (см. рис. 4). Указать горизонт – название и его мощность в см.

3. *При помощи лекционного материала дать описание разреза:* окраска, структура, плотность, сложение, новообразования, включения, характер вскипания, характер перехода горизонтов, признаки заболоченности, засоленности.

4. *Указать, где распространены данные типы почв на территории РФ, в том числе назвать природную зону.* 

5. *Дать рекомендации для повышения почвенного плодородия данных типов почв.*

## **ПРАКТИЧЕСКАЯ РАБОТА № 13**

#### **Строение и характеристика черноземных почв**

**Цель занятия:** ознакомиться с особенностями строения черноземов, рассмотреть приемы повышения уровня их плодородия, приобрести навыки работы с почвенными картами.

**Время:** 2 часа.

**Материалы:** атлас почв Российской Федерации, почвенные карты, материалы лекций.

**Задание:** пользуясь почвенными картами и лекционными материалами, выявить особенности болотных и подзолисто-болотных почв.

## **Ход работы**

1. *Изучить характеристику факторов почвообразования, географическое распространение, генетические свойства данных почв.*

2. *Зарисовать (цветными карандашами) строение почвенных профилей по образцу* (см. рис. 4). Указать горизонт – название и его мощность в см.

3. *При помощи лекционного материала дать описание разреза: окраска, структура, плотность, сложение, новообразования, включения, характер вскипания, характер перехода горизонтов, признаки заболоченности, засоленности.*

4. *Указать, где распространены данные типы почв на территории РФ, в том числе назвать природную зону.* 

5. *Дать рекомендации для повышения почвенного плодородия данных типов почв.*

## **ПРАКТИЧЕСКАЯ РАБОТА № 14 Чтение и составление почвенных карт**

**Цель занятия:** приобрести навыки чтения и анализа почвенных карт. **Время:** 2 часа.

**Материалы:** атлас почв Российской Федерации, почвенные карты, контурные карты РФ, цветные карандаши, материалы лекций.

**Задание 1:** определить с помощью карт и лекционных материалов таксономические единицы в пределах каждого типа почв.

#### **Ход работы**

1. *Отметить масштаб и год составления почвенной карты*.

2. *Изучить условные обозначения (легенду почвенной карты).*Детально изучить, какие типы, подтипы и другие таксономические единицы почв выделены на карте, какими способами они изображены (окраска, штриховка, индексы).

3. *В процессе изучения распространения почв на изучаемой территории установить приуроченность различных почв к тем или иным угодьям, а также к отдельным геоморфологическим элементам территории* (водоразделы, поймы, склоны разной крутизны, балки, приозерные понижения и др.).

4. *На основании результатов чтения карты составить список почв* (по угодьям) с указанием всех таксономических единиц в пределах каждого типа и приуроченности их к различным элементам рельефа [4].

*Пример:* Тип – подзол Подтип – элювиально-гумусовые Род – ненасыщенные Вид – поверхностно-оподзоленные Разновидность – песчаные Разряд – на песках.

**Задание 2:** на контурной карте РФ отметить почвы таежной зоны, зоны смешанных лесов, лесостепной и степной зон.

#### **Ход работы**

1. *На контурной карте РФ отметить границу государства красным цветом.* 

2. *Отметить расположение почв таежной зоны, зоны смешанных лесов, лесостепной и степной зон.*

3. *В легенде указать все используемые условные обозначения и цветовую шкалу.* 

## **РАЗДЕЛ 2. ОСНОВЫ СЕЛЬСКОХОЗЯЙСТВЕННОГО ПРОИЗВОДСТВА**

## **ПРАКТИЧЕСКАЯ РАБОТА № 15 Классификация сорных растений**

**Цель занятия:** изучить классификацию и биологические особенности сорняков, меры борьбы с ними; овладеть навыками определения сорняков по гербариям и семенам, организации работы по охране окружающей среды с целью снижения вредоносного влияния гербицидов.

**Время:** 4 часа.

**Материалы:** гербарные образцы сорных растений, справочная литература. **Задание:** изучите классификацию сорных растений и распределите с помощью справочной литературы.

### **Ход работы**

1. *Изучите и запомните, какие признаки лежат в основе деления сорняков на группы* (табл. 8). Приведенная классификация сорных растений разработана Л. И. Казакевичем, А. И. Мальцевым, А. Н. Фисюновым, С. А. Коттом и др.

Таблица 8

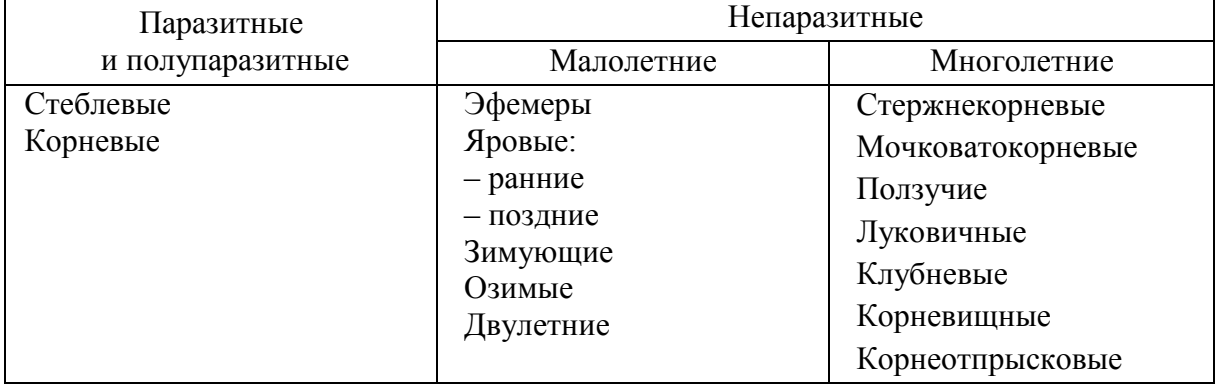

#### Классификация сорных растений

2. *Рассмотрите гербарные образцы и фотографии сорных растений, распределите их по группам согласно приведенной классификации.*

3. *Сделайте описание каждой группы сорняков по схеме:*

1) биологическая группа (озимые, яровые ранние, корневищные);

2) представители (из имеющихся в гербарии);

3) краткая характеристика группы сорняков (продолжительность жизни, время появления всходов, места обитаний, способы размножения);

4) какие культуры засоряют.

## **ПРАКТИЧЕСКАЯ РАБОТА № 16 Составление схем севооборотов**

**Цель занятия:** изучить классификацию и принципы построения севооборотов, особенности биологического земледелия и роль севооборота в нем.

**Время:** 4 часа.

**Материалы:** справочная литература, конспекты лекций.

**Задание:** составьте севооборот и ротационную таблицу, пользуясь предложенным алгоритмом.

### **Ход работы**

1. *Выберете вариант для схемы севооборота:*

1) сельскохозяйственные культуры: ячмень (30 га), горох (60 га), озимая рожь (30 га), картофель (30 га), чистый пар (30 га);

2) сельскохозяйственные культуры: овес (40 га), вика (80 га), озимая рожь (40 га), кукуруза (40 га), чистый пар (40 га);

3) сельскохозяйственные культуры: яровая пшеница (60 га), горох (120 га), озимая рожь (60 га), сахарная свекла (60 га), чистый пар (60 га);

4) сельскохозяйственные культуры: гречиха (20 га), горох (40 га), озимая пшеница (20 га), картофель (20 га), озимая рожь на зеленый корм (20 га);

5) сельскохозяйственные культуры: озимая пшеница (207 га), ячмень (100 га), многолетние травы (102 га), сахарная свекла (200 га), чистый пар (50 га);

6) сельскохозяйственные культуры: овес (98 га), горох на зелёный корм (50 га), гречиха (40 га), просо (60 га), подсолнечник (100 га);

7) сельскохозяйственные культуры: ячмень (100 га), вико-овес на сено (100 га), Люцерна (выводное поле) (100 га), подсолнечник (100 га), сахарная свекла (100 га);

8) сельскохозяйственные культуры: горох (120 га), ячмень (242 га), просо (115 га), чистый пар (64 га), сахарная свекла (239 га);

9) сельскохозяйственные культуры: чистый пар (64 га), сахарная свекла (239 га), вика-овес на зеленый корм (56 га), подсолнечник (122 га), озимая пшеница (244 га);

10) сельскохозяйственные культуры: картофель (120 га), озимая пшеница (120 га), ячмень (120 га), горох (120 га), кукуруза на силос (120 га);

2. *Составьте схему севооборота.*

Определите структуру посевных площадей:

 найти общую площадь под севооборотом: нужно сложить все площади, занимаемые культурами в данном севообороте;

найти процентное соотношение каждой культуры;

 найти количество занимаемых полей процентному соотношению культур, например, 16,7:33,3: 16,7: 16,7: 16,7.

3. *Оцените предшественника.* По степени влияния на почву и последующую культуру предшественники делят на:

 отличные (чистые и занятые пары, многолетние бобовые травы и их смеси со злаковыми);

 хорошие (пропашные и зерновые бобовые культуры, однолетние бобовые злаковые смеси, озимые зерновые);

 удовлетворительные (подсолнечник, яровые зерновые, идущие после хороших предшественников, однолетние злаковые травы);

 неудовлетворительные (яровые зерновые, которые возделывались после удовлетворительных предшественников).

#### 4. *Проведите классификацию своего севооборота:*

1) определите тип. По производственному назначению выделяют три типа севооборота: полевые, кормовые, специальные;

2) определите вид*.* Вид севооборота определяют по соотношению культур, относящихся к различным группам по технологии возделывания и воздействию на плодородие почвы, наличию посевов многолетних трав и чистых паров. Основные виды севооборотов: зернопаровые, зернопаропропашные, зернотравяные, зернотравянопропашные, сидеральные, травяно-пропашные.

5. *Составьте ротационную таблицу по своему севообороту.* Ротация – интервал времени, в течение которого сельскохозяйственные культуры и пар проходят через каждое поле в последовательности, предусмотренной схемой севооборота. Ротационная таблица – план размещения культур и паров по годам и полям севооборота [5].

### **ПРАКТИЧЕСКАЯ РАБОТА № 17 Элементы системы обработки почвы**

**Цель занятия:** изучить задачи, приемы и системы обработки почвы, выработать умения составлять систему обработки почвы под озимые и яровые культуры.

**Время:** 4 часа.

**Материалы:** справочная литература, конспекты лекций.

**Задание:** составьте систему обработки почв, заполните таблицу для выбранного варианта.

### **Ход работы**

*1. Разработайте систему обработки почвы с учетом следующих условий:* **Вариант 1**

Культура – Озимая пшеница

Почва – Чернозем слабовыщелоченный, среднесуглинистый

Предшественник – черный пар (после ячменя)

Погода – лето в год парования умеренно влажное

Дополнительная информация – рН почвенного раствора – 5,2; требуется внести 60 т/га навоза.

## **Вариант 2**

Культура – Озимая пшеница

Предшественник – горох (уборка 20 июля)

Почва – чернозем обыкновенный среднесуглинистый

Засоренность– ромашка непахучая, подмаренник цепкий

Погода – июль и первая декада августа засушливые.

## **Вариант 3**

Культура – Просо

Предшественник – однолетние травы на сено (уборка в середине июня) Почва – чернозем типичный легкосуглинистый

Засоренность – пырей ползучий, овсюг

Погода – лето и осень умеренно влажные, весна избыточно влажная.

## **Вариант 4**

Культура – Картофель

Предшественник – горох (уборка 20 июля)

Почва – чернозем обыкновенный тяжелосуглинистый

Засоренность – пырей ползучий

Погода – конец лета и осень влажные, весна засушливая

## **Вариант 5**

Культура – Яровая пшеница

Предшественник – горох (уборка 16 июля)

Почва – чернозем слабовыщелоченный легкосуглинистый

Засоренность – вьюнок полевой, осот розовый

Погода – конец лета и осень умеренно влажные.

## **Вариант 6**

Культура – Озимая пшеница

Предшественник – озимые на зеленый корм (уборка в конце мая) Почва – чернозем средневыщелоченный тяжелосуглинистый Засоренность – ярутка полевая, пастушья сумка, василек синий Погода – лето умеренно влажное.

## **Вариант 7**

Культура – Сахарная свекла

Предшественник – озимая пшеница (уборка 20 июля)

Почва – чернозем обыкновенный легкосуглинистый

Засоренность – марь белая подмаренник цепкий

Погода – конец лета и осень засушливые.

## **Вариант 8**

Культура – Озимая рожь

Почва – чернозем типичный легкосуглинистый

Предшественник – черный пар (после подсолнечника)

Засоренность – пырей ползучий, ярутка полевая

Погода – осень умеренно влажная, весна и лето в период парования засушливые.

2. *Составьте схемы основной, предпосевной и послепосевной обработок почвы под культуры, указанные в задании, с учетом предшественников, почвы, засоренности и погодных условий.* При разработке технологических схем используйте справочную литературу, конспекты лекций. Работа должна быть выполнена на отдельном листе формата А4 в следующей форме [3]:

#### **Система обработки почвы**

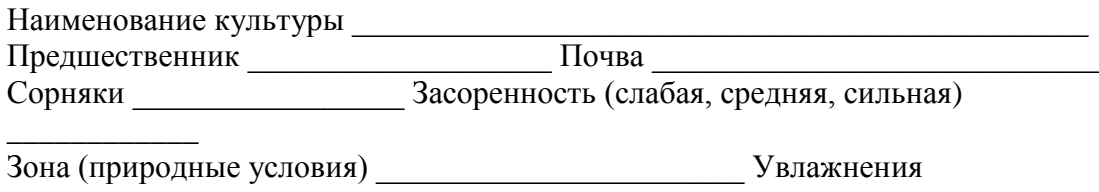

\_\_\_\_\_\_\_\_\_\_\_\_\_\_\_ Уборка закончена (дата) \_\_\_\_\_\_\_\_\_\_\_\_\_\_\_\_\_\_\_\_\_\_\_\_\_\_\_\_

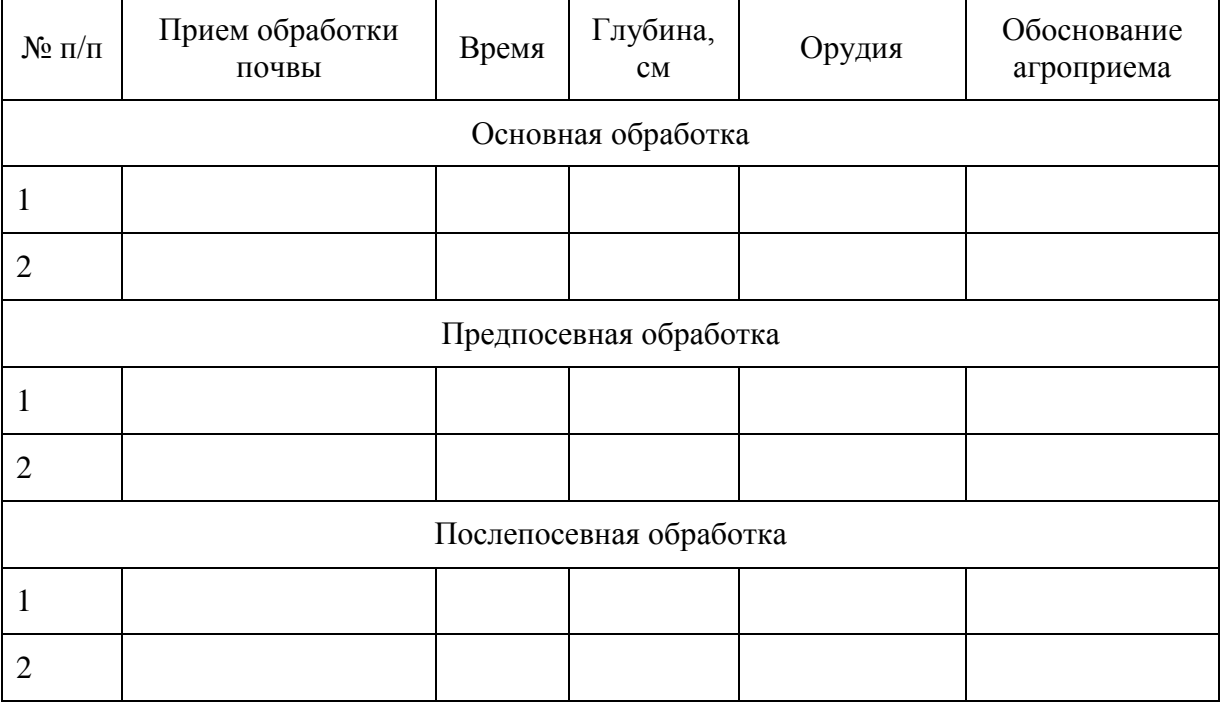

## **ПРАКТИЧЕСКАЯ РАБОТА № 18**

### **Расчет норм минеральных и органических удобрений**

**Цель занятия:** изучить основные виды минеральных и органических удобрений, их химический состав, физическое состояние и свойства.

**Время:** 4 часа.

**Материалы:** справочная литература, конспекты лекций.

**Задание:** рассчитайте нормы минеральных и органических удобрений.

### **Ход работы**

1. *Рассчитать нормы внесения минеральных удобрений под озимую пшеницу исходя из следующих условий:*

- площадь посева 220 га;
- плановая урожайность 45 ц/га;
- содержание в почве  $P_2O_5$  7 мг/100 г почвы,  $K_2O$  9 мг/100 г почвы;
- азота требуется внести 90 кг д.в. на 1 га.

2. *Определить, какие удобрения и в каком количестве выгоднее приобрести* (табл. 9).

Таблица 9

#### Цена удобрений

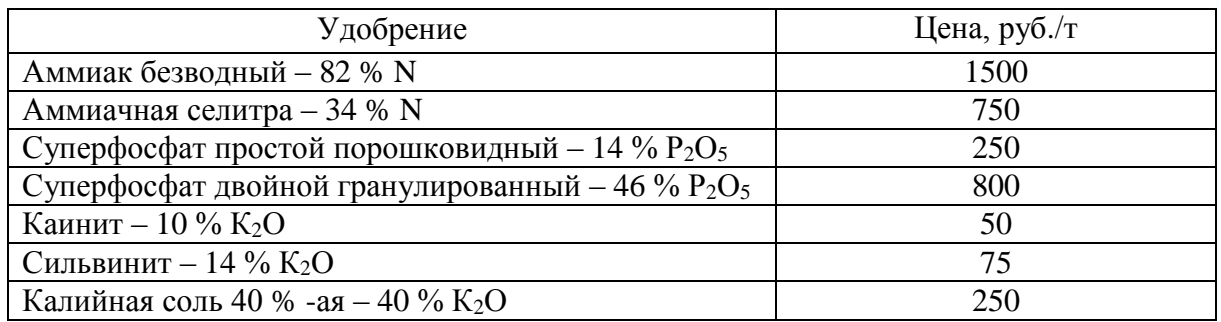

3. *Определить, какое количество денежных средств потребуется на приобретение удобрений* (с учетом доставки). Доставка 1 тонны удобрений обходится в 30 рублей.

#### *Пример*

**Задача 1.** Рассчитать дозы внесения минеральных удобрений под горох, исходя из следующих условий:

площадь посева – 150 га;

плановая урожайность – 35 ц/га;

содержание в почве  $P_2O_5 - 7$  мг/100 г почвы,  $K_2O - 8$  мг/100 г почвы; азота требуется внести 70 кг/га д. в.

4. *Определить, сколько потребуется питательных элементов* (P<sub>2</sub>O<sub>5</sub> и К2О) для создания запланированного урожая (А), кг/га.

$$
A = d \times e \ ,
$$

где d – вынос питательных веществ единицей урожая (табл. 10), кг/т, е – планируемый урожай, т/га.

Таблица 10

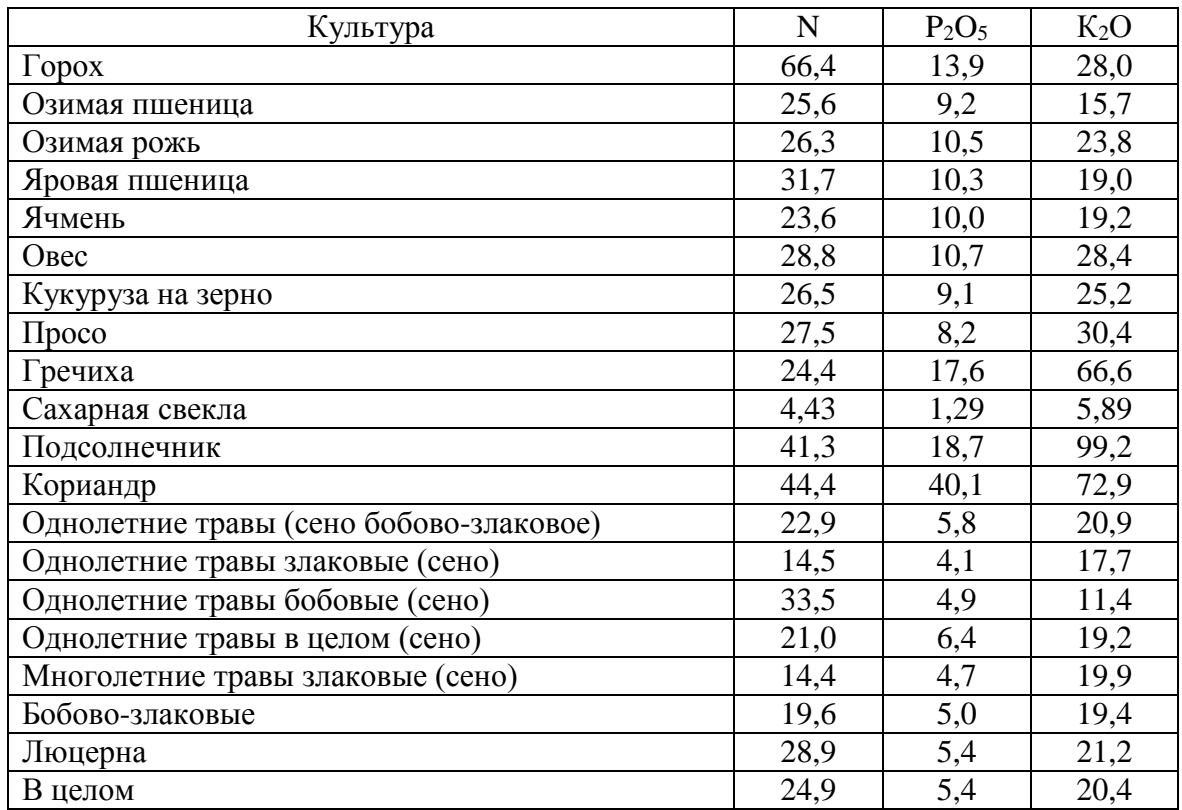

#### Вынос питательных элементов (в 1 кг на 1 т основной продукции) для ЦЧЗ

В рассматриваемом примере  $e = 3.5 \text{ T}/\text{ra} (35 \text{ u}/\text{ra})$ ; по фосфору:  $A = 13,9 \times 3,5 = 48,7 \text{ кг/ra};$ по калию:  $A = 28, 0 \times 3, 5 = 98$  кг/га.

Итак, для формирования урожая гороха 35 ц/га будет использовано 48,7 кг/га  $P_2O_5$  и 98 кг/га  $K_2O$ . Часть необходимого количества питательных элементов растения возьмут из почвы (Ап), часть из органических удобрений (навоза), если их внесение предусмотрено (Ан), то недостающая доля (Ау) должна быть компенсирована за счет минеральных удобрений  $(A = A_{\rm n} + A_{\rm n} + A_{\rm y}).$ 

5. *Определить количество питательных элементов*, которое растение усваивает из почвы (Ап), кг/га.

$$
\mathbf{A}=0,3\times d\mathbf{n}\times \mathbf{C}\mathbf{n},
$$

где 0,3 – коэффициент пересчета;

dп – содержание питательных веществ в почве в доступной форме, мг/100 г (см. условие задания);

Сп – коэффициент использования растениями питательных веществ из почвы, % (табл. 11).

Таблица 11

Средние коэффициенты использования фосфора и калия из различных почв с/х культурами, %

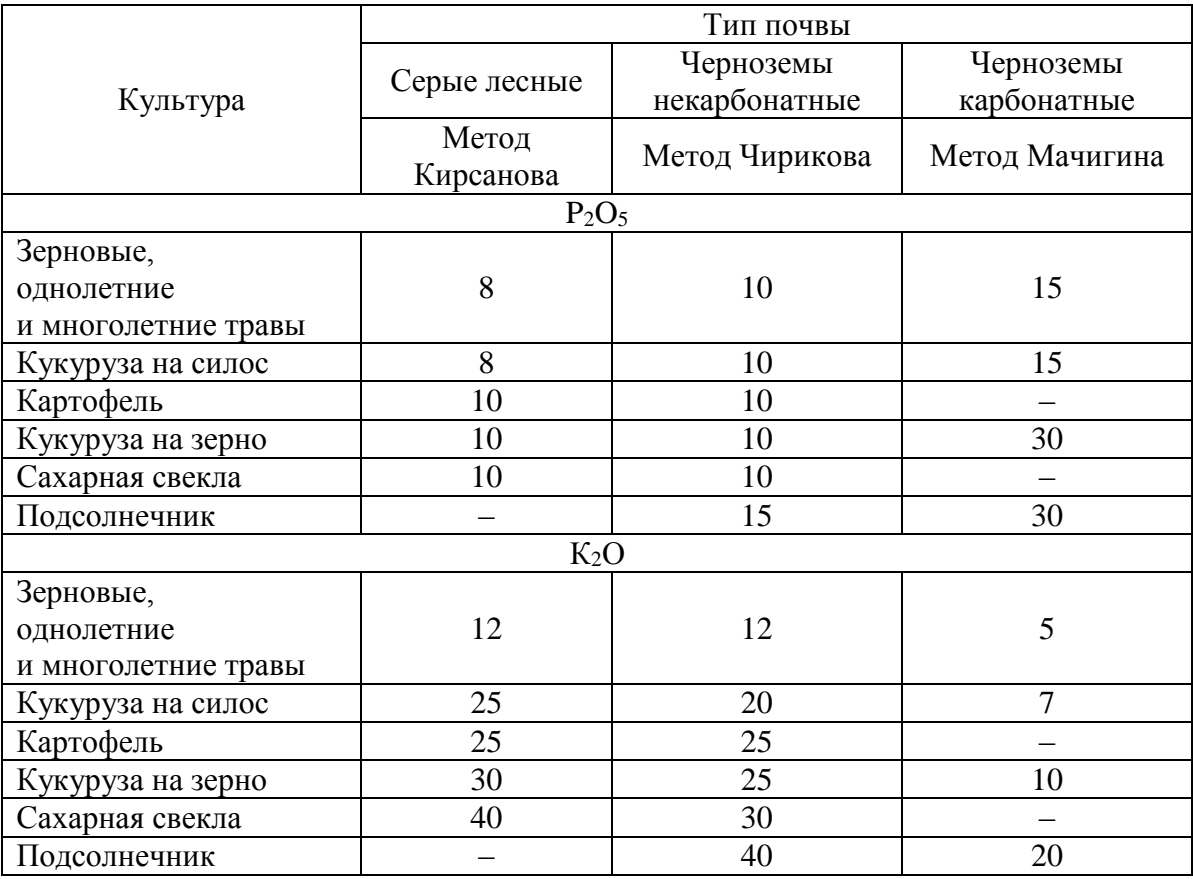

В рассматриваемом примере:

по фосфору:  $A_n = 0.3 \times 7 \times 10 = 21 \text{ кг/га}$ ;

по калию:  $A_n = 0.3 \times 8 \times 12 = 28.8 \text{ кг/га.}$ 

6. *Если под урожай вносится навоз, определить количество питательных веществ, которое растения возьмут из навоза (Ан), кг/га:*

#### $A$ **H** = 0,1 ×  $H$ **H** ×  $d$ **H** ×  $C$ **H**,

где Нн – доза внесения навоза, т/га;

dн – содержание питательных элементов в навозе, % (в среднем в навозе содержится  $N - 0.5 \%$ ;  $P_2O_5 - 0.25 \%$ ;  $K_2O - 0.6 \%$ );

Сн – коэффициент использования питательных веществ растениями из органических удобрений, % (табл. 12).

Таблица 12

#### Средние коэффициенты использования питательных элементов растениями из удобрений, %

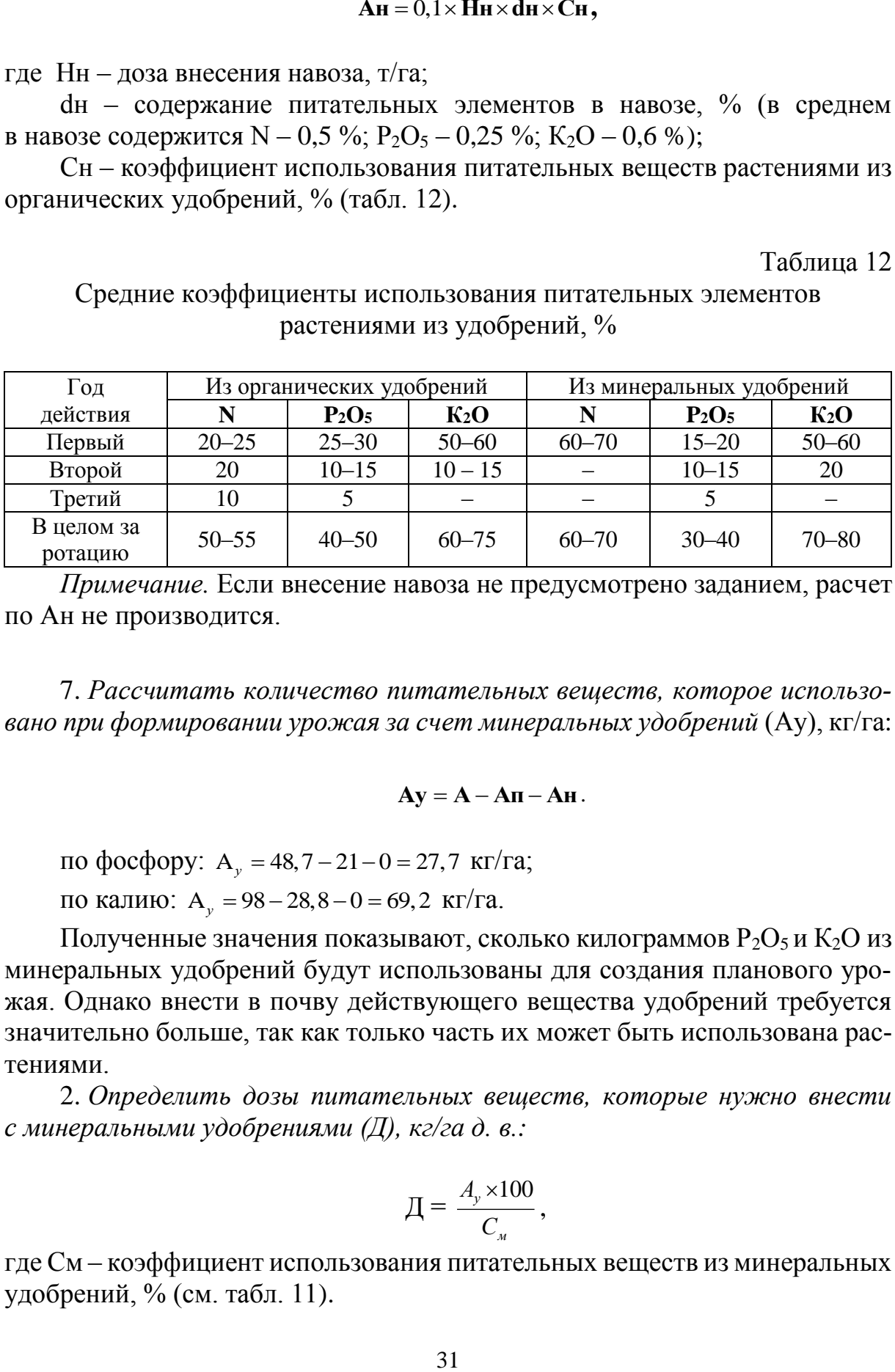

*Примечание.* Если внесение навоза не предусмотрено заданием, расчет по Ан не производится.

7. *Рассчитать количество питательных веществ, которое использовано при формировании урожая за счет минеральных удобрений* (Ау), кг/га:

#### $A$ **v** =  $A - A$ **n**  $- A$ **H**.

по фосфору:  $A_y = 48,7 - 21 - 0 = 27,7$  *к*г/га;

по калию: А<sub>*,*</sub> = 98 – 28,8 – 0 = 69,2 кг/га.

Полученные значения показывают, сколько килограммов  $P_2O_5$  и  $K_2O$  из минеральных удобрений будут использованы для создания планового урожая. Однако внести в почву действующего вещества удобрений требуется значительно больше, так как только часть их может быть использована растениями.

2. *Определить дозы питательных веществ, которые нужно внести с минеральными удобрениями (Д), кг/га д. в.:*

$$
\mathbf{A} = \frac{A_y \times 100}{C_u},
$$

где См – коэффициент использования питательных веществ из минеральных удобрений, % (см. табл. 11).

по фосфору:  $\mathcal{A} = \frac{27.7 \times 100}{15} = 185$ кг / га д.в  $\frac{\times 100}{5}$  = 185 кг / га д.в.

Итак, для получения урожая гороха 35 ц/га необходимо, чтобы доза минеральных удобрений составила  $N_{70} P_{185} K_{138}$ .

Для того, чтобы дозу элемента питания в кг действующего вещества перевести в физический вес какого-либо конкретного удобрения, необходимо дозу удобрения в д. в. умножить на 100 и разделить на содержание действующего вещества в удобрении. Например, в аммиачной селитре 34 % д. в. азота. Для того чтобы в почву попало 70 кг азота, необходимо внести  $\mu = \frac{70 \times 100}{24}$ 34  $\frac{\times 100}{\approx}$  = 206 кг аммиачной селитры.

Чтобы выяснить, какое удобрение выгоднее приобрести, необходимо для каждого вида удобрения сделать расчет.

*Примечание.* Цены на удобрения (условные) указаны в задании. Цена аммиачной селитры 8000 руб./т. Доставка 1 т удобрения условно стоит 10 р.

Порядок расчета:

1) определить затраты на приобретение гектарной дозы аммиачной селитры: 206 кг/га × 8 руб./кг = 1648 руб./га;

2) затраты на всю площадь (150 га) составят: 1648 руб./га  $\times$  150 га =  $= 247 200 \text{ p}$ .;

3) количество аммиачной селитры на всю площадь посева (150 га) составит: 206 кг/га  $\times 150$  га = 30 900 = 30,9 т;

4) доставка аммиачной селитры будет стоить:  $30.9 \times 10$  руб./т =  $= 309$  руб.;

5) итого затрат на аммиачную селитру: 247 200 руб. + 309 руб. =  $= 247 509 \text{ py6}.$ 

Аналогично выполняются расчеты для других видов удобрений, после чего необходимо сравнить затраты и выбрать те удобрения, приобретение и доставка которых обойдется в меньшую сумму [3].

#### **ПРАКТИЧЕСКАЯ РАБОТА № 19 Посевные качества семян**

**Цель занятия:** научиться определению основных показателей качества посевного материала и расчету нормы высева семян.

**Время:** 4 часа.

**Материалы:** семена зерновых культур, лабораторные весы, шпатели, пластиковые коробочки, зерновые лабораторные решета, чашки Петри, фильтровальная бумага, термостат справочная литература, конспекты лекций.

**Задание:** определите всхожесть семян.

#### **Ход работы**

1. *Определение лабораторной всхожести семян.* 

При анализе на всхожесть используют семена основной культуры, полученные при определении чистоты, для чего отсчитывают подряд, без выбора четыре пробы по 100 семян в каждой.

Проращивание ведут в чашках Петри. В качестве подстилки на дно чашки укладывают 2–3 слоя фильтровальной бумаги. Бумагу заливают водой, дают стечь лишней воде, после чего сверху на бумагу рядами раскладывают семена.

Чашки Петри закрывают крышками, предварительно приклеив к ним этикетки с указанием учебной группы и фамилий студентов, проводивших анализ, после чего чашки помещают в термостат. Образцы проращивают при температуре +20 °С.

По истечении 7 суток подсчитывают количество нормально проросших семян. Нормально проросшими считаются семена, имеющие не менее двух корешков, размером более длины семени, и росток размером не менее половины длины семени.

Всхожесть семян устанавливают как среднее арифметическое из результатов четырех проб, если эти результаты различаются не более чем на 4 %. В противном случае, средние показатели устанавливают по трем пробам, если отклонения в них не превышают допустимые, или анализ повторяют снова, если допустимые отклонения имеют только две пробы.

Запишите результаты анализов:

Чистота –  $\frac{\%}{\%}$ Всхожесть –  $\_\_\_\_$ %

Масса 1000 семян -

Сделайте заключение о кондиционности семян.

Для кондиционных семян можно рассчитать посевную годность семян – процент чистых и всхожих семян в анализируемом образце (Гп):

$$
\Gamma_{\Pi} = \frac{\text{VHCTOTA X BCXOXECTB}}{100}, \%
$$
.

Этот показатель используют для расчета нормы высева семян в килограммах на гектар (Н). Нормы высева полевых культур в различных районах не одинаковы и зависят не только от почвенно-климатических условий, но и от цели возделывания культуры, способа посева, сортовых особенностей. Они устанавливаются опытным путаем по количеству семян, высеваемых на 1 га при 100 %-ной посевной годности. Но на практике чаще требуется знать весовую норму высева культуры (Н). Ее рассчитывают по формуле

$$
H = \frac{KM \times 100}{\Gamma \pi}, \text{kt/ra},
$$

где К – норма высева семян в млн шт./га;

М – масса 1000 семян, г;

 $\Gamma$ п – посевная годность, %.

Рассчитайте фактическую норму высева для культуры, посевные качества которой вы определяли, если штучная норма высева ее составляет 5 млн всхожих семян на 1 га ( $K = 5$ ) [3].

#### **ПРАКТИЧЕСКАЯ РАБОТА № 20 Зональные системы земледелия**

**Цель занятия:** изучить особенности зональных систем земледелия. **Время:** 6 часов.

**Материалы:** справочная литература, конспекты лекций.

**Задание:** выбрать одну из предложенных природно-климатических зон и рассмотреть основные звенья современных систем земледелия.

#### **Ход работы**

1. *В России существует несколько природно-климатических зон, системы земледелия в каждой из которых имеют свои особенности. Выберите природно-климатическую зону:* 

1) нечерноземная (таежно-лесная) зона;

2) центрально-Черноземная зона;

3) Поволжье;

4) Северный Кавказ;

5) степные и лесостепные районы Сибири;

6) Дальний Восток.

2. *С помощью литературных источников определите систему земледелия и все зональные особенности основных составляющих системы земледелия:* 

структура землепользования и посевных площадей;

система севооборотов;

система обработки почвы;

система удобрений;

 система мероприятий по борьбе с вредителями, возбудителями болезней и сорняками;

 система мелиоративных, культуртехнических и противоэрозионных мероприятий;

система семеноводства,

 система машин и технологии возделывания сельскохозяйственной культуры.

3. *Задание выполните в форме доклада с презентацией.* 

### **ПРАКТИЧЕСКАЯ РАБОТА № 21 Плодовые и овощные культуры**

**Цель занятия:** изучить основные плодовые и овощные культуры и особенности их выращивания и хода.

**Время:** 2 часа.

**Материалы:** справочная литература, конспекты лекций.

**Задание:** изучите особенности выращивания овощных и плодовых культур и ухода за ними.

#### **Ход работы**

1. *Выбрать 10 плодовых и овощных культур для исследования.* 

- 2. *Определить особенности:* 
	- 1) роста,
	- 2) выращивания,
	- 3) ухода (полив, применение удобрений и др.),
	- 4) сбора урожая.

3. *Сделать вывод* о том, какие из изучаемых культур наиболее экономически выгодны в сельском хозяйстве и менее прихотливы к внешним условиям окружающей среды.

#### **ПРАКТИЧЕСКАЯ РАБОТА № 22**

#### **Технологии возделывания основных сельскохозяйственных культур**

**Цель занятия:** научиться определять биологическую урожайность зерновых культур, рассчитывать нормы высева семян полевых культур.

**Время:** 4 часа.

**Материалы:** задания, счетная техника.

**Задание:** решите одну из задач на выбор.

#### **Ход работы**

1. *Изучите теоретическую информацию.* 

Подготовленные к посеву семена должны обладать определенным комплексом посевных качеств, а также высокими урожайными свойствами.

**Посевные качества семян** – совокупность их свойств и признаков, которые характеризуют степень их пригодности для посева. К ним относят чистоту, всхожесть, энергию прорастания и др.

**Чистота семян** – это содержание семян основной культуры, выраженное в % к массе взятого для анализа образца.

Влажность семян характеризуется содержанием воды в семенах, выраженным в % к навеске вместе с примесями. Нормальная влажность 14–16 %.

**Всхожесть семян** – это количество нормально проросших семян в пробе, взятой для анализа, выраженное в %. Лабораторную всхожесть семян определяют при оптимальных условиях проращивания в течение 7– 8 суток. Одновременно с ней определяют энергию прорастания – процент нормально проросших за определенный (обычно более короткий) срок семян (3–4 дня).

Сила роста семян характеризуется способностью их ростков пробиваться через определенный слой песка или почвы. Семена проращивают в течение 10 суток в условиях, приближенных к полевым. Семена, предназначенные для посева, должны соответствовать нормам качественных показателей, установленным ГОСТ.

Количество или масса высеваемых всхожих семян на 1 га называется нормой посева.

Для расчета весовой нормы посева зерновых культур надо знать массу 1000 зерен, чистоту и всхожесть посевного материала и посевную годность семян.

$$
\Pi \Gamma = \frac{q \times B}{100}, \% \quad ; \qquad H_{\rm B} = \frac{a \times K}{\Pi \Gamma} \times 100, \, \text{KT/ra},
$$

где *<sup>Ч</sup>* – чистота семян, %;

*<sup>В</sup>* – всхожесть семян, %;

*ПГ* – посевная годность семян, %;

<sup>a</sup> – масса 1000 семян, г;

<sup>K</sup> – число всхожих семян на 1 га в млн;

<sup>H</sup><sup>в</sup> – норма высева, кг/га.

Весовая норма высева при стопроцентной посевной годности будет определяться по формуле

$$
H_{\rm a} = a \times K.
$$

При расчете норм высева для широкорядных или гнездовых посевов необходимо знать схему посева, то есть расстояние между рядками и растениями в рядке. Это необходимо для расчета площади питания одного растения, на основании которой определяют число растений, высеваемых на 1 га.

$$
K=\frac{S_{_{1ra}}}{S_{_{np}}},
$$

где <sup>K</sup> – число высеваемых растений на 1 га;

 $\mathrm{S_{\text{tra}}}$  – площадь одного гектара, м $^2$ ;

 $\rm S_{np}$  — площадь питания одного растения или гнезда, м $^2$ .

После расчета количества растений, которые необходимо высеять на 1 га, рассчитывают, как было указано выше, весовую норму высева.

2. *Решите задачи.*

**3адача 1.** Рассчитать чистоту семян ржи, если в образце весом 50 г оказалось семян данной культуры 49,1 г, семян ячменя – 0,3 г, мертвого сора – 0,6 г.

**Задача 2.** Рассчитать всхожесть и энергию прорастания семян пшеницы, если из 100 шт. семян на 3 день проросли 75 шт., а на 7 день – 94 шт.

**Задача 3.** Определить норму высева семян с посевной годностью 85 %, если при 100 %-ной посевной годности на 1 га положено посеять 220 кг/га.

**Задача 4.** Рассчитать норму высева семян пшеницы, если абсолютный вес – 45 г, коэффициент высева – 5 млн шт./га, посевная годность семян – 95 %.

**Задача 5.** Определить фактическую норму высева семян ячменя на 1 га, если агрегат из двух сеялок с общей шириной захвата 7,2 м посеял 120 кг семян, проехав в рабочем состоянии 700 м.

**Задача 6.** Рассчитать посевную годность семян овса, если всхожесть – 90 %, чистота – 95 %.

**Задача 7.** Способ посева узкорядный с междурядьем в 7,5 см, на каком расстоянии одно от другого в среднем должны падать семена в рядке, если на 1 га надо посеять 6 млн зерен.

**Задача 8.** Определить норму высева семян кукурузы на 1 га в килограммах при квадратно-гнездовом посеве 70 х 70, по 3 зерна в гнездо, если масса 1000 шт. – 300 г.

**Задача 9.** Посев с междурядьем 15 см. На каждый метр рядка высевают 100 семян. Определить число семян на 1 га.

**Задача 10.** Норма высева на 1 га – 200 кг семян озимой пшеницы. Сколько метров должен проехать агрегат из трех сеялок с общей шириной захвата 10,8 м, чтобы высеять 150 кг семян?

**Задача 11.** Посев кукурузы широкорядный, пунктирный с междурядьем 70 см. Семена в рядке падают в среднем через 20 см. Масса 1000 семян – 350 г. Определить норму высева семян на 1 га.

**Задача 12.** На 1 м <sup>2</sup> находится 300 растений яровой пшеницы, продуктивная кустистость  $-1,3$ , среднее число зерен в колосе  $-30$  шт., масса  $1000$ семян – 38 г. Определить биологическую урожайность.

**Задача 13.** Норма высева на 1 га – 180 кг всхожих семян овса, масса 1000 штук – 30 г. Определить число семян на 1 га.

**Задача 14.** Рассчитать потребность в семенах овса на площади 350 га, если норма высева семян составляет 1,8 ц/га, страховой фонд 15 %.

**Задача 15.** Рассчитать норму посадки картофеля на 1 га, если схема посадки 25 х 70 см, средний вес клубня – 90 г [6].

### **ПРАКТИЧЕСКАЯ РАБОТА № 22 Виды кормов, их характеристика и приготовление**

**Цель занятия:** ознакомиться с наиболее распространенными кормами и их химическим составом, а также способами приготовления.

**Время:** 2 часа.

**Материалы:** лекционные материалы, справочные материалы.

**Задание:** изучите виды кормов и их характеристику, заполнив таблицу и ответив на вопросы.

### **Ход работы**

1. *Заполните табл. 13.* 

Таблица 13

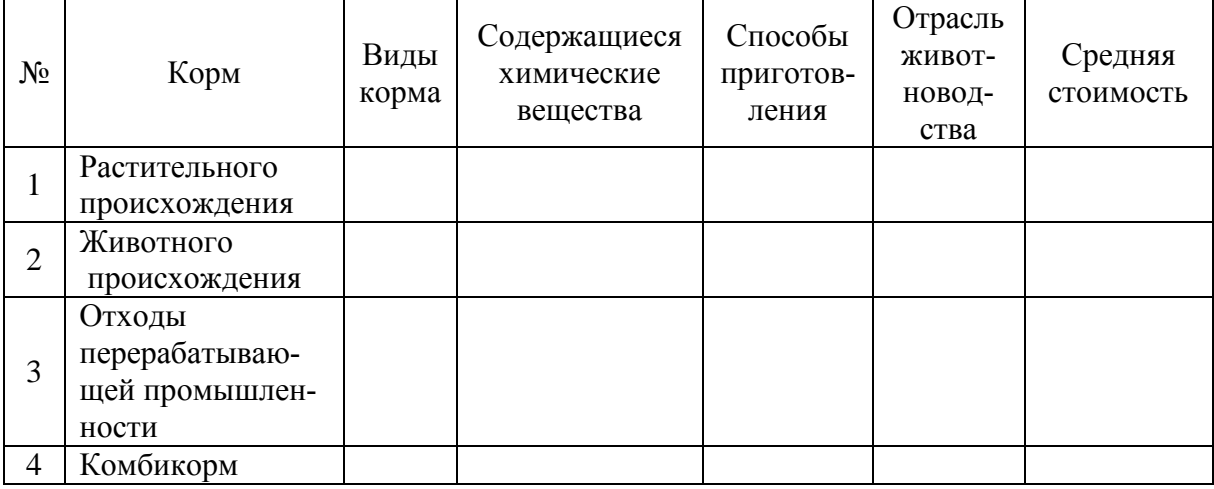

#### Виды кормов и их характеристика

2. *Ответьте на следующие вопросы.*

1) Какой корм имеет наименьшую стоимость?

2) Какие виды корма просты в приготовлении?

3) Какие основные химические вещества содержатся в кормах животного происхождения?

4) Какие основные химические вещества содержатся в кормах растительного происхождения?

5) Какие отрасли животноводства используют отходы перерабатывающей промышленности?

## **БИБЛИОГРАФИЧЕСКИЙ СПИСОК**

1. Федеральный государственный образовательный стандарт среднего профессионального образования по специальности 21.02.19 Землеустройство (утв. приказом Министерства образования и науки РФ от 18.05.2022 № 339). – URL: http://publication.pravo.gov.ru/Document/View/ 0001202 206210029 (дата обращения: 30.03.2023).

2. Мележ, Т. А. Почвоведение : практическое руководство / Т. А. Мележ. – Гомель : ГГУ им. Ф. Скорины, 2015. – 41 с. – ISBN 978-985-439-953-9.

3. Михеева, Е. В. Почвоведение : практикум / Е. В. Михеева, Т. А. Бадьина. – Екатеринбург : Изд-во УГГУ, 2012. – 39 с.

4. Иванова, Г. В. Методические указания по проведению практических занятий по учебной дисциплине «Почвоведение». – Санкт-Петербург : СПб ГБПОУ «Пожарно-спасательный колледж «Санкт-Петербургский центр подготовки спасателей», 2015. – URL: https://infourok.ru/metodicheskierekomendacii-po-vipolneniyu-prakticheskih-zadaniy-po-pochvovedeniyu-622745.html (дата обращения: 16.02.2023).

5. Павлов, А. Г. Практикум по технологии растениеводства. – Тамбов : ТГТУ. – 2015. – 163 с.

6. Практическая работа «Технология возделывания основных сельскохозяйственных культур» : [сайт]. – URL: https://infourok.ru/prakticheskayarabota-tehnologiya-vozdelivaniya-osnovnih-selskohozyaystvennih-kultur-297449.html (дата обращения: 12.02.2023).

## **СПИСОК РЕКОМЕНДУЕМОЙ ЛИТЕРАТУРЫ**

1. Глухих, М. А. Агрометеорология. Практикум : учебник для спо / М. А. Глухих. – Санкт-Петербург : Лань, 2021. – 120 с. – ISBN 978-5-8114- 7004-4. – Текст : электронный // Лань : электронно-библиотечная система. – URL: https://e.lanbook.com/book/159472 (дата обращения: 26.08.2021). – Режим доступа : для авториз. пользователей.

2. Глухих, М. А. Основы почвоведения, земледелия и агрохимии : учебное пособие для спо / М. А. Глухих. – Санкт-Петербург : Лань, 2021. – 128 с. – ISBN 978-5-8114-6770-9. – Текст : электронный // Лань : электронно-библиотечная система. – URL: https://e.lanbook.com/book/162352 (дата обращения: 26.08.2021). – Режим доступа : для авториз. пользователей.

3. Основы геологии и почвоведения : учебное пособие для спо / М. С. Захаров, Н. Г. Корвет, Т. Н. Николаева, В. К. Учаев. – Санкт-Петербург : Лань, 2021. – 256 с. – ISBN 978-5-8114-6726-6. – Текст : электронный // Лань : электронно-библиотечная система. – URL: https://e.lanbook.com/book/152597 (дата обращения: 27.08.2021). – Режим доступа : для авториз. пользователей.

4. Курбанов, С. А. Почвоведение с основами геологии : учебное пособие для спо / С. А. Курбанов, Д. С. Магомедова. – 2-е изд., стер. – Санкт-Петербург : Лань, 2021. – 288 с. – ISBN 978-5-8114-7933-7. – Текст : электронный // Лань : электронно-библиотечная система. – URL: https://e.lanbook.com/book/169447 (дата обращения: 27.08.2021). – Режим доступа : для авториз. пользователей.

5. Курбанов, С. А. Сельскохозяйственная мелиорация : учебное пособие для спо / С. А. Курбанов. – Санкт-Петербург : Лань, 2021. – 208 с. – ISBN 978-5-8114-6624-5. – Текст : электронный // Лань : электронно-библиотечная система. – URL: https://e.lanbook.com/book/162359 (дата обращения: 26.08.2021). – Режим доступа : для авториз. пользователей.

6. Романов, Г. Г. Почвоведение с основами геологии : учебник для спо / Г. Г. Романов, Е. Д. Лодыгин. – Санкт-Петербург : Лань, 2020. – 268 с. – ISBN 978-5-8114-5776-2. – Текст : электронный // Лань : электронно-библиотечная система. – URL: https://e.lanbook.com/book/152610 (дата обращения: 27.08.2021). – Режим доступа : для авториз. пользователей.

7. ГОСТ 7.32–2017 СИБИД. Отчет о научно-исследовательской работе. – URL: https://docs.cntd.ru/document/1200157208?marker=8PM0LV (дата обращения: 27.12.2021).

8. География Свердловской области. Электронный учебник. – URL: https://geografia-sverd.ucoz.ru/index/pochvy/0-42 (дата обращения: 27.12.2021).

9. Электронная версия Национального атласа почв Российской Федерации. – URL: https://soil-db.ru/soilatlas (дата обращения: 27.12.2021).

10. Каталог минералов. – URL: <http://www.catalogmineralov.ru/> map.html (дата обращения: 12.01.2022).

11. Информационная система. Почвенно-географическая база данных России. – URL: https://soil-db.ru (дата обращения: 10.01.2022).

12. Сельское хозяйство / UniversityAgro.ru. Агрономия, земледелие, сельское хозяйство : [сайт]. – URL: https://universityagro.ru (дата обращения: 10.01.2022).